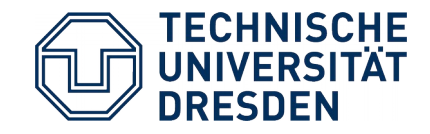

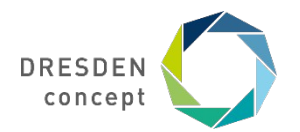

Application Development for Mobile and Ubiquitous Computing

### **GliderMate** A paragliding tracking app

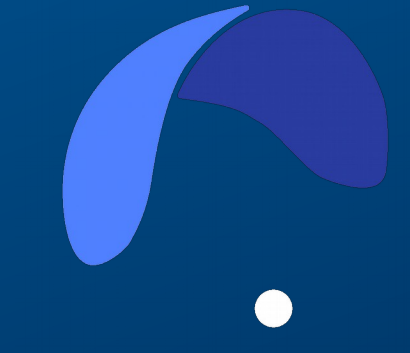

Group 14: Jonathan Seitz

## **Application scenario** Use cases

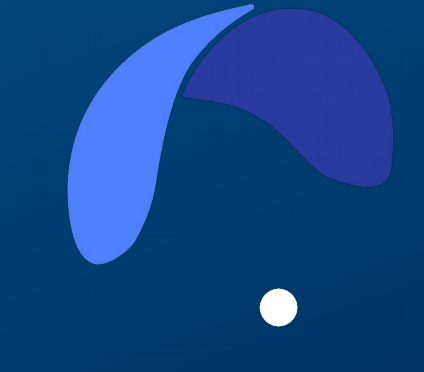

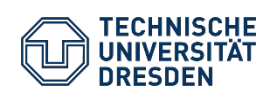

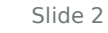

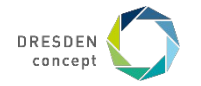

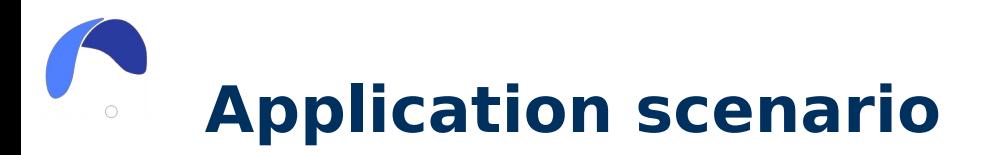

A native Android-Application to support paraglide pilots during and after their flights.

#### **Core features**:

- During the flight:
	- Map view with current position marked
	- Compass
	- Track and store flights
	- Show current flight information (speed, distance, ...)
- After the flight:
	- Show flight route
	- Display flight summary (average speed, time, …)
- Settings:
	- Allow customization (speed unit, map zoom, ...)

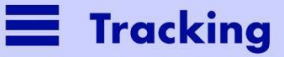

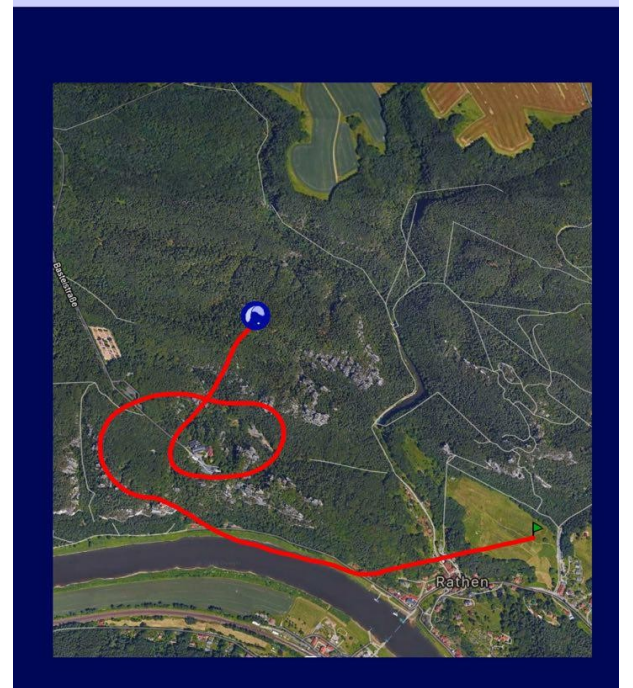

**Stop tracking** 

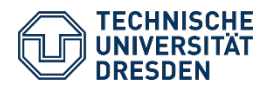

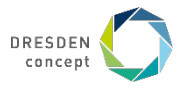

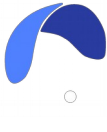

### **Application scenario** User story

A paraglide pilot wants to know during a flight:

#### **- Location**

The higher the pilot is over ground, the harder he can estimate his location. (There are no references in the sky)

#### **- Speed, Time, Distance**

Additional flight information can support the pilot to make better decisions during the flight (estimate remaining time/distance, find good landing spots).

 $\rightarrow$  With this App the pilot can fly longer and safer.

#### After the flight:

#### **- Flight route**

The pilot can analyse the flight, compare it with other flights, and learn or improve his flight skills.

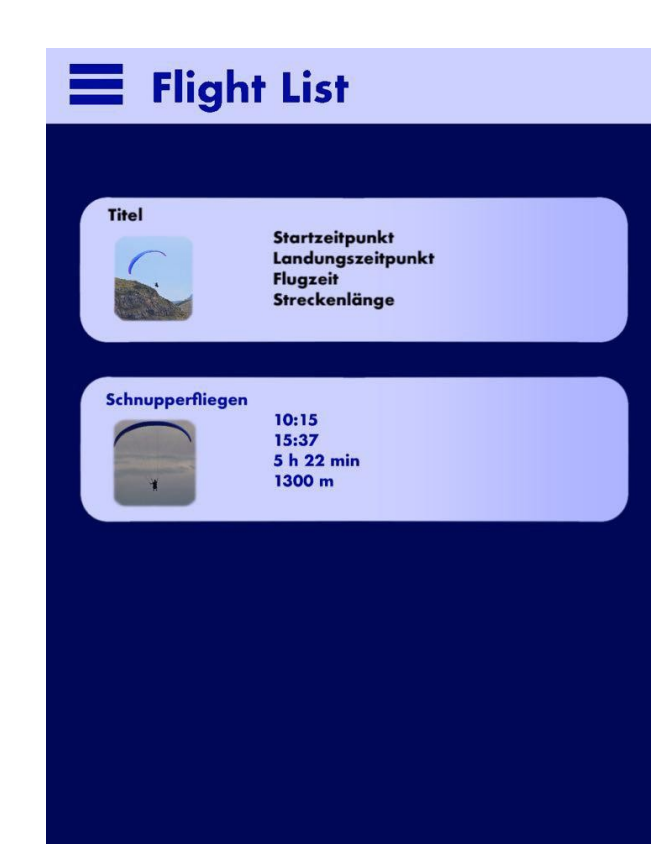

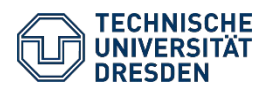

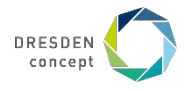

# **Challenges & adaption**

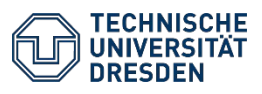

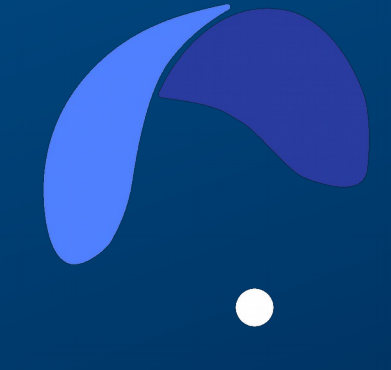

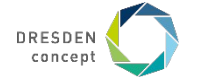

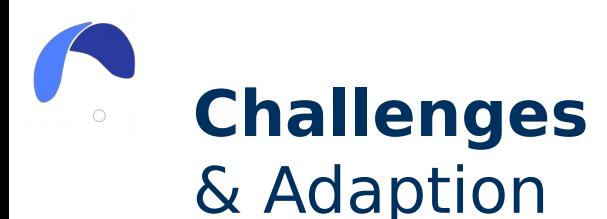

#### **Energy vs precision**

Depending on the battery status caluates the App the gps sampling rate. The lower the battery the less accurate the tracking will be.

 $\rightarrow$  Self-Adaption

#### **Offline challenge**

If the phone loses internet connection, the tracking should still work. Even if the map can not be loaded the gps-Tracker can store the locations and add them to the map later.

#### **Usability challenge**

Simplify navigation:

View that are used during the flight should be reachable within three clicks.

Standart UI-Components:

App uses Material Desgin components

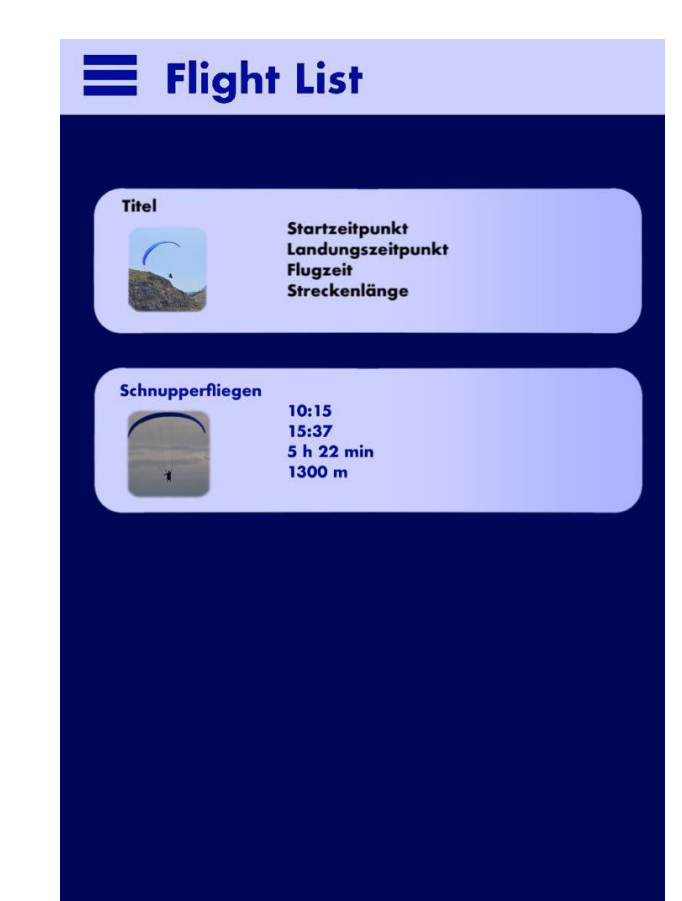

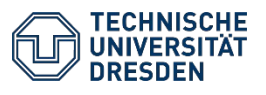

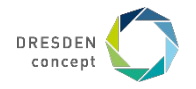

# **Architecture and technologies** Use cases

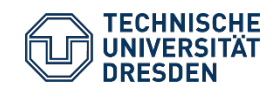

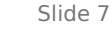

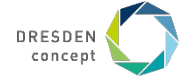

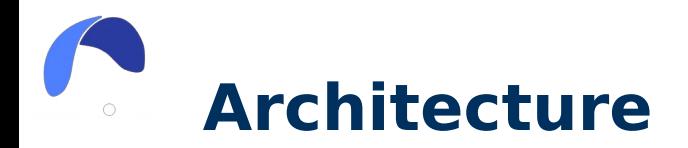

#### **MVVM-Pattern** (special form of MVC)

**Model**: represents the data (Flight, GPS-Point, …)

**View**: Cares about the UI and user interaction (basically the front-end, see mockups)

**ViewModel**: The buisness logic and binder between data (Model) and View

**Room Database**: Persistence of the model data.

**SharedPrefeneces**: Setting that the user can configure.

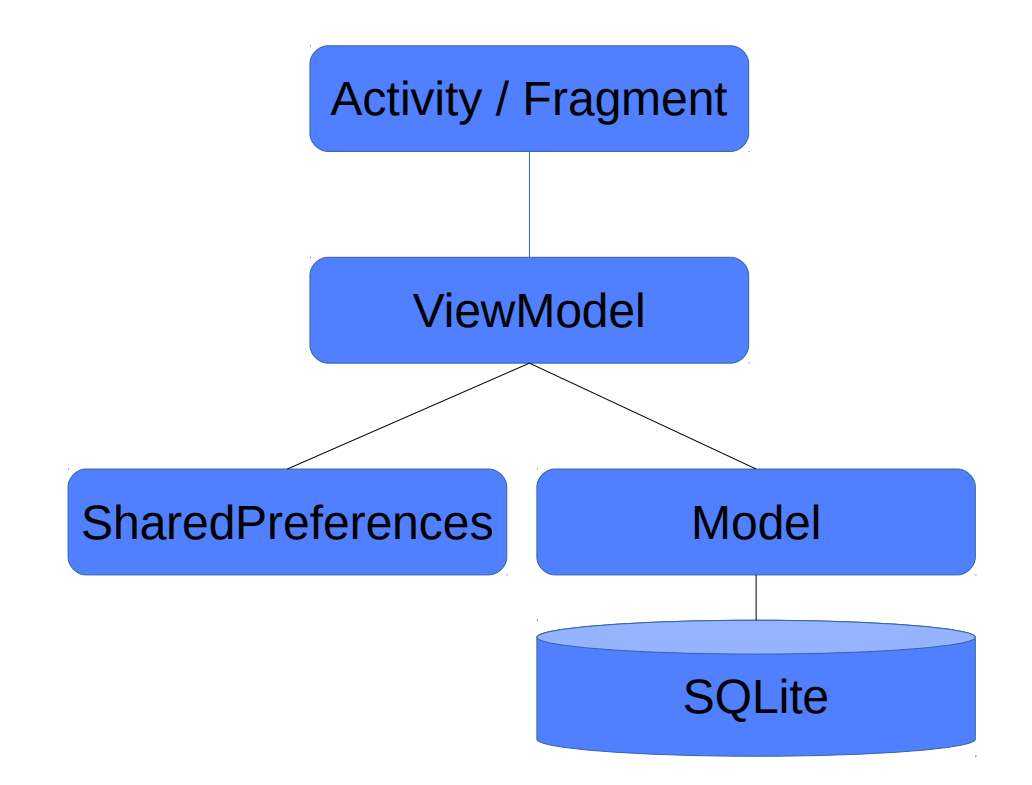

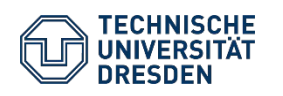

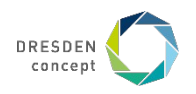

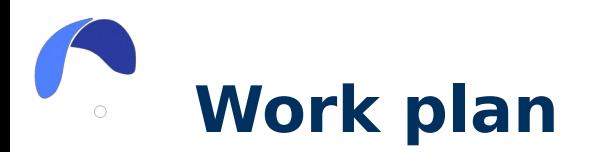

- native Android-App (Android Studio)
- Java
- Versioning with Git
- agile, ticket-based Workflow (Github Issue- & Bugtracker)
- Unittests and UI-Integrationtest with JUnit4 & Espresso
- Continous Integration with Travis CI

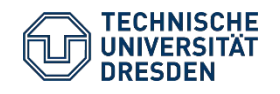

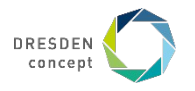

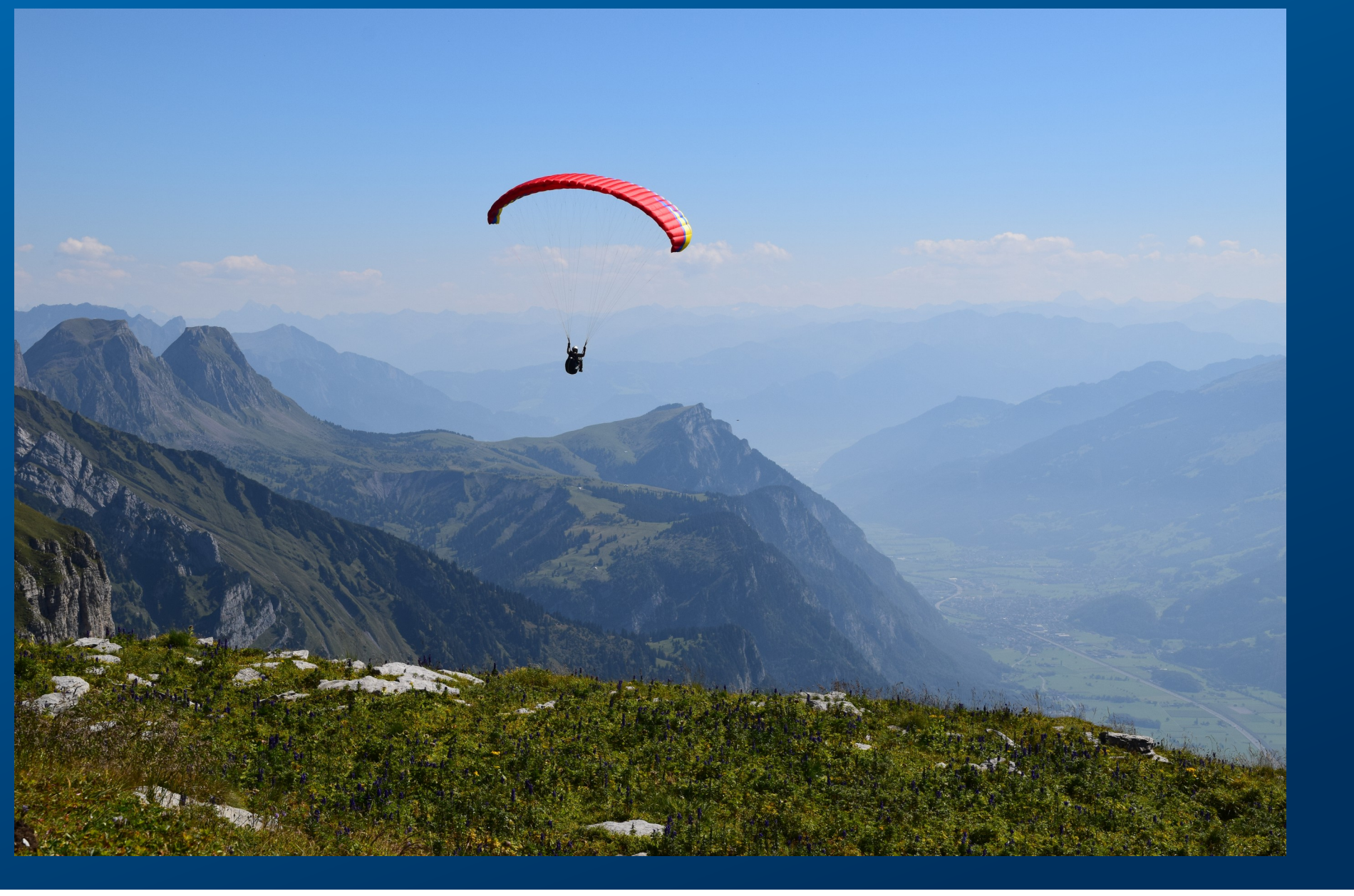

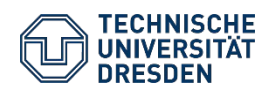

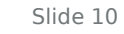

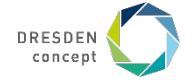